**KITS**

F

 $\times$ 

# **Second nozzle for Vertex 3D Printer**

# **Component : K8402**

Contains all necessary parts to convert your single extruder Vertex 3D printer into a dual extruder printer.

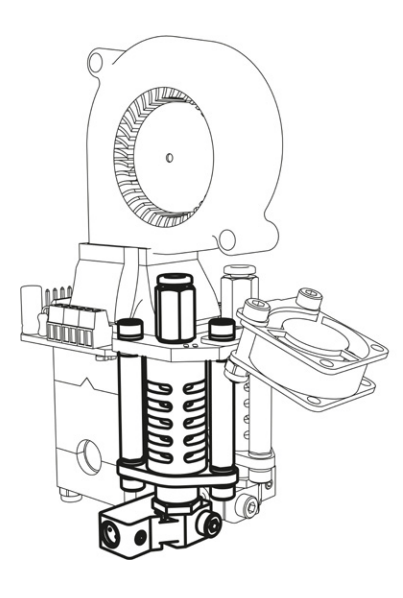

### **includes**

- 0.35mm extruder assembly

 $\sqrt{}$ 

- Stepper motor
- Plug-in stepper motor driver
- All necessary hardware

## **Important**

- At the factory, we have loaded your Vertex 3D printer controller board with dual extruder firmware.
- If you would like to use your Vertex as a single extruder printer, you will have to upload single extruder firmware. <http://www.velleman.eu/downloads/files/vertex/firmware/vertex-m1-v1-h1.zip>
- If you have been using your Vertex as a single extruder printer and you are upgrading to dual extruder, then you will have to upload dual extruder firmware. <http://www.velleman.eu/downloads/files/vertex/firmware/vertex-m1-v1-h2.zip>

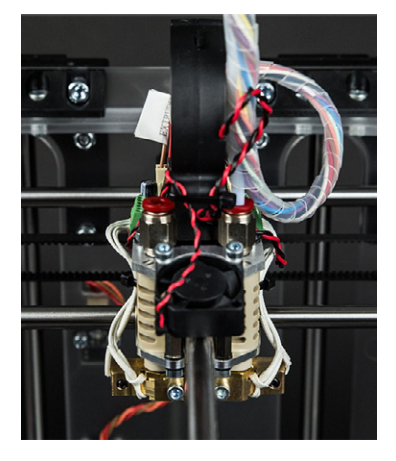

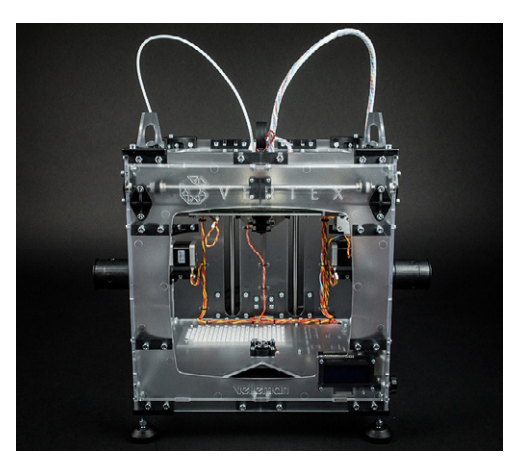

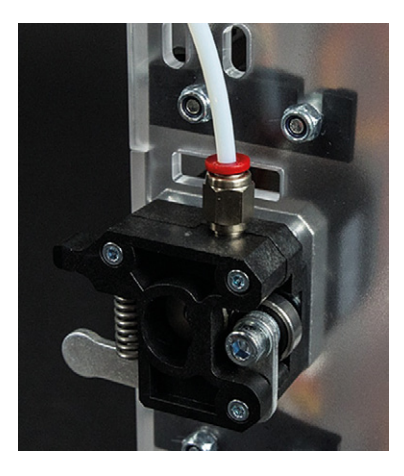

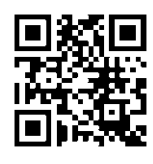

<www.vertex3dprinter.eu>